# **HANSER**

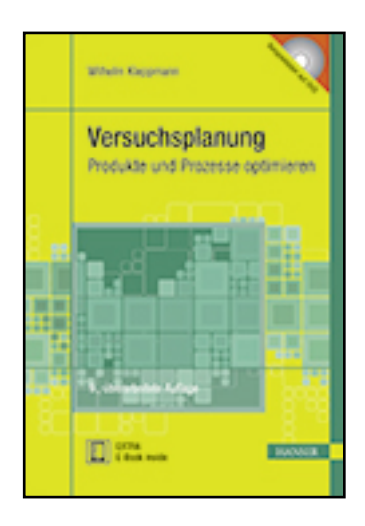

**Leseprobe**

**Wilhelm Kleppmann**

**Versuchsplanung**

**Produkte und Prozesse optimieren**

**ISBN (Buch): 978-3-446-44716-5**

**ISBN (E-Book): 978-3-446-44717-2**

**Weitere Informationen oder Bestellungen unter**

**<http://www.hanser-fachbuch.de/978-3-446-44716-5>**

**sowie im Buchhandel.**

# **Vorwort**

<span id="page-1-0"></span>Total Quality Management (TQM), Prozessorientierung in der DIN ISO 9001, SixSigma-Programme, Kontinuierliche Verbesserungsprogramme (KVP), Kaizen, … – uns allen ist die Notwendigkeit der ständigen Verbesserung bewusst. Versuchsplanung ist eine Sammlung von Ideen und Verfahren, dabei systematisch vorzugehen, um mit möglichst geringem Aufwand möglichst viel zu lernen.

Im Rahmen einer SixSigma-Strategie ist Versuchsplanung das Werkzeug zur eigentlichen Verbesserung und nimmt damit eine zentrale Stellung ein. Dadurch hat Versuchsplanung in den letzten Jahren wesentlich an Bedeutung und Verbreitung gewonnen, und so ist nun schon die 9. Auflage dieses Buches erforderlich. Diese Chance habe ich wieder zur Aktualisierung und Ergänzung genutzt.

Ziel ist es, Praktikern in Entwicklung, Konstruktion und Fertigung, sowie Studenten einen anwendungsorientierten Einstieg und Überblick zu geben. Die Methoden der klassischen Statistischen Versuchsplanung werden mit Ideen von Shainin, Taguchi u. a. zu einer neuen Kombination verbunden.

SixSigma und Versuchsplanung sind Teamarbeit. Jedes Teammitglied muss über Ziele, Möglichkeiten und die prinzipielle Vorgehensweise Bescheid wissen. Aber nicht jedes Teammitglied muss alle Einzelheiten kennen.

- Kapitel 1 bis 5 geben einen allgemeinen Überblick über die Versuchsplanung und behandeln einfache Verfahren, die bei der Vorbereitung weiterer Versuche nützlich sind. Sie sind für alle Teammitglieder gedacht.
- Kapitel 6 bis 12 behandeln die statistischen Grundlagen und die wichtigsten Versuchspläne und ihre Auswertung. Sie wenden sich an das Teammitglied, das die Versuche plant und die Ergebnisse dann auswertet. Abschnitte, die mit einem Stern \* gekennzeichnet sind und Ergänzungen in Fußnoten sind für das Verständnis der folgenden Kapitel nicht erforderlich und können zunächst ausgelassen werden.
- Kapitel 13 bis 20 behandeln verschiedene weiterführende Themen. Sie können bei Bedarf und unabhängig voneinander gelesen werden.

Die JAVA-Visualisierungen auf der DVD sollen Ihnen dabei helfen, statistische Ideen besser zu begreifen. Erleben Sie selbst, wie Versuchsergebnisse streuen, was ein Vertrauensbereich ist, wie lineare Regression funktioniert und wie ein Fertigungsprozess immer besser wird.

Um das Verständnis für die Bedeutung statistischer Aussagen zu fördern, werden die meisten Beispiele ausführlich vorgerechnet. Eingestreute Übungsaufgaben verdeutlichen und vertiefen die jeweiligen Inhalte. Nutzen Sie diese Übungsmöglichkeit − die folgende Lösung dient der Selbstkontrolle.

Obwohl aus didaktischen Gründen die Beispiele und Aufgaben hier von Hand vorgerechnet werden, empfehle ich ab Kapitel 6 parallel den Einsatz einer Software. Sie vereinfacht die Auswertung wesentlich und erlaubt vielfältige grafische Darstellungen.

Die Beschreibung der Versuchsplanung in diesem Buch ist unabhängig von einer speziellen Software. Viele gute Programme sind erhältlich. Kapitel 19 gibt Entscheidungshilfen zur Auswahl und einen Überblick über neun dieser Programme. Auf der begleitenden DVD befinden sich Dateien mit Beispielen aus diesem Buch in den Formaten dieser Programme. Somit können Sie die Programme anhand bekannter Beispiele testen, direkt vergleichen und das Programm auswählen, das Ihnen am besten gefällt. Die meisten Hersteller haben Testversionen ihrer Programme für die DVD zur Verfügung gestellt, um Ihnen den Zugang zu erleichtern. Dafür möchte ich mich herzlich bedanken.

Wenn Sie die Beispiele mit der gewählten Software nachvollziehen, werden Sie feststellen:

- Das Aufstellen von Versuchsplänen und die Auswertung der Versuchsergebnisse sind nicht schwer.
- Die Darstellung der Ergebnisse unterscheidet sich etwas von der Darstellung in diesem Buch. Jede Software ist anders, anhand der durchgerechneten Beispiele sollte es jedoch kein Problem sein, die Bedeutung der Ausgaben zu verstehen.
- Mit etwas Übung erscheint dann alles plötzlich ganz einfach. Aber auch darin liegt ein gewisses Risiko. Vergewissern Sie sich immer, dass die Daten und die Ergebnisse sinnvoll sind. Verwenden Sie Ihren gesunden Menschenverstand. Versuchsplanung ist ein sehr wertvolles Hilfsmittel. Aber es soll den gesunden Menschenverstand nicht ersetzen, sondern schärfen.

Als erste eigene Anwendung empfehle ich ein überschaubares Problem mit nur wenigen Faktoren und klar definierten Zielen. Bitte achten Sie auf die sorgfältige Vorbereitung Ihrer Versuche – sie ist entscheidend für den Erfolg.

Ich möchte darauf hinweisen, dass wesentliche Teile dieses Buches (insbesondere in den Kapiteln 7 bis 12) ursprünglich den ebenfalls von mir erstellten Schulungsunterlagen der Deutschen Gesellschaft für Qualität e. V. (DGQ), Frankfurt am Main, entnommen sind. Der Lehrgang "Statistische Versuchsplanung" und das Seminar "Grundlagen der Versuchsmethodik – DoE" werden durch dieses Buch vertieft und ergänzt. Daher kann das Buch als begleitende oder weiterführende Literatur verwendet werden. Umgekehrt bieten der Lehrgang oder das Seminar eine gute Einführung bzw. Ergänzung zu diesem Buch. Interessierte Leser können sich unter [www.dgq.de](http://www.dgq.de) über das Weiterbildungsangebot der DGQ informieren.

Zum Schluss möchte ich allen danken, die zu diesem Buch beigetragen haben, insbesondere der DGQ für die Genehmigung, Teile aus ihren Lehrgangsunterlagen zu verwenden, B. Schäfer, T. Deutscher und anderen Lesern für ihre hilfreichen inhaltlichen Anregungen, den Studienarbeitern der HS Aalen für die JAVA-Visualisierungen und A. Lenner für seinen Einsatz und seine Geduld bei der Umsetzung in das neue Content-Managementsystem.

Allen Lesern bin ich dankbar für konstruktive Anregungen und Kritik. Ich wünsche Ihnen viel Erfolg bei der Anwendung der Versuchsplanung.

Aalen, im März 2016 Wilhelm Kleppmann

# **Inhalt**

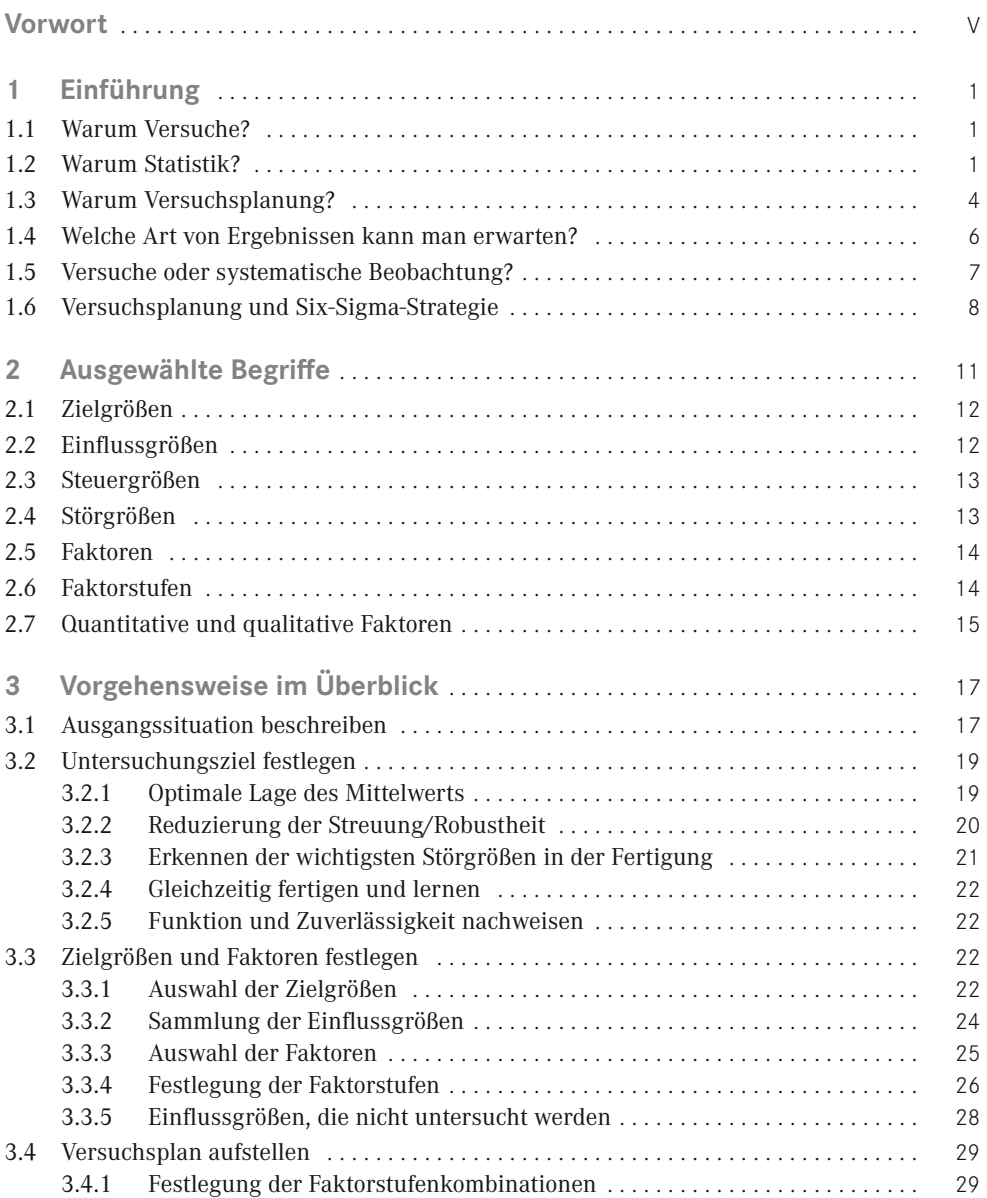

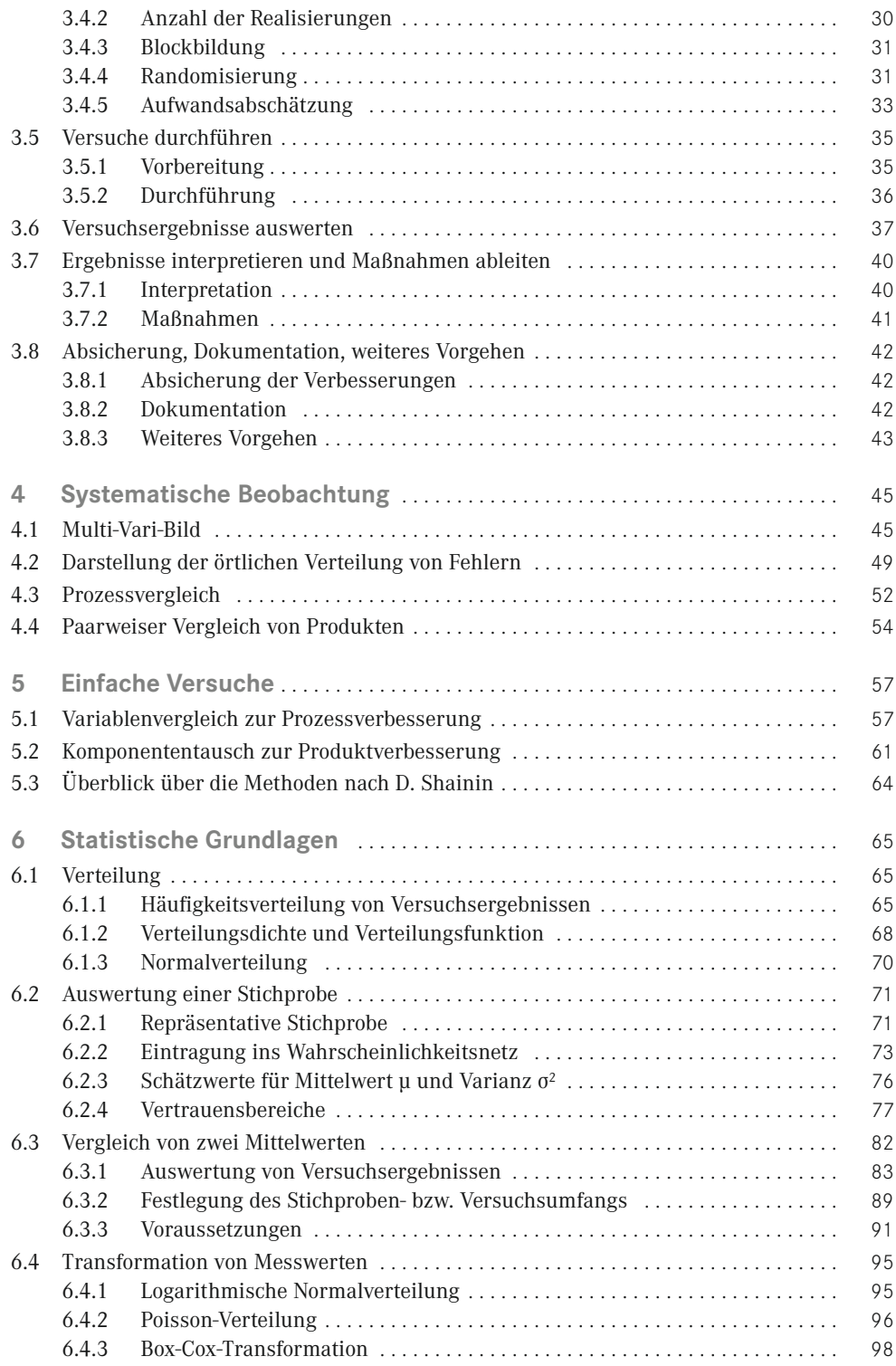

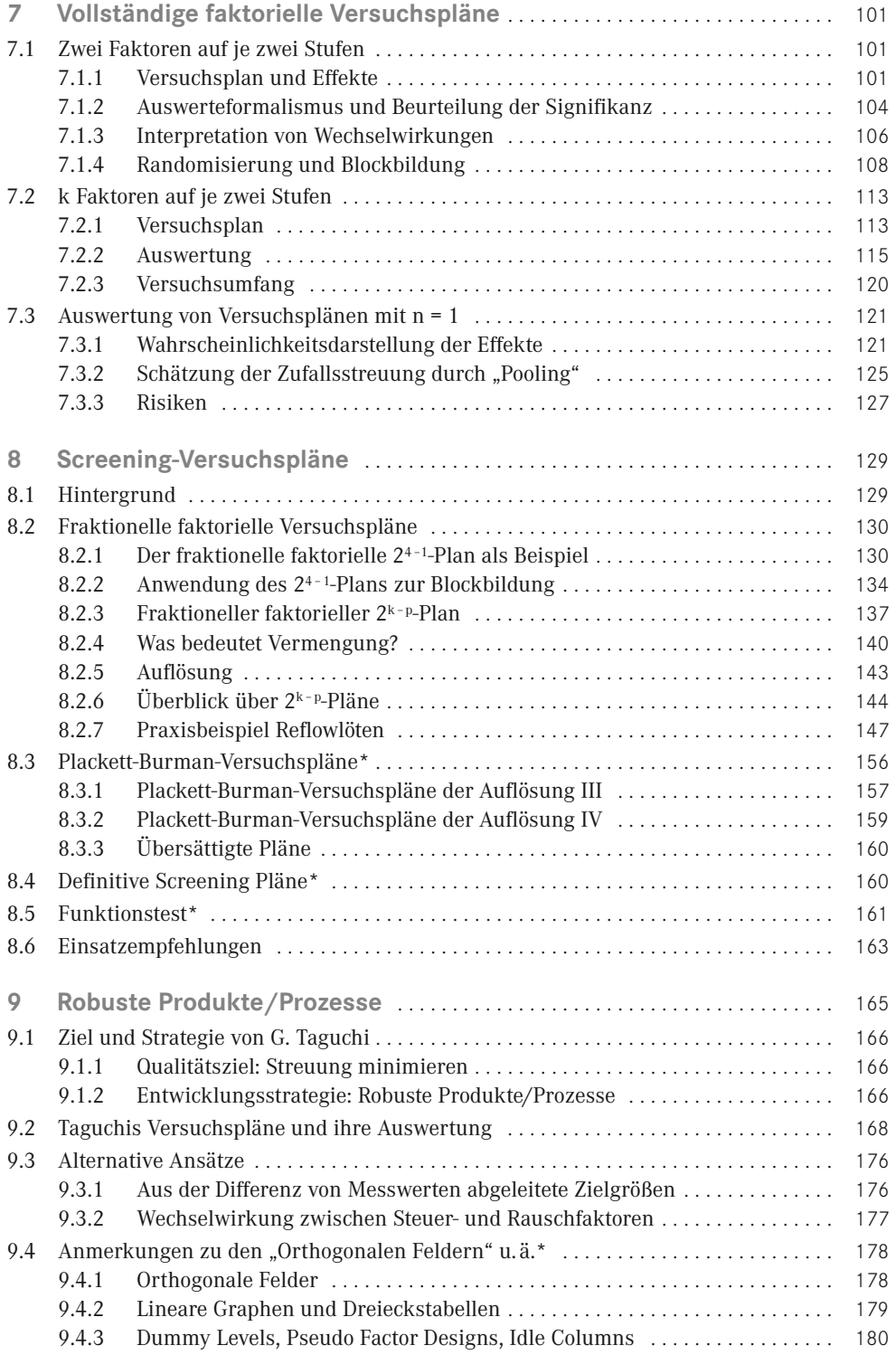

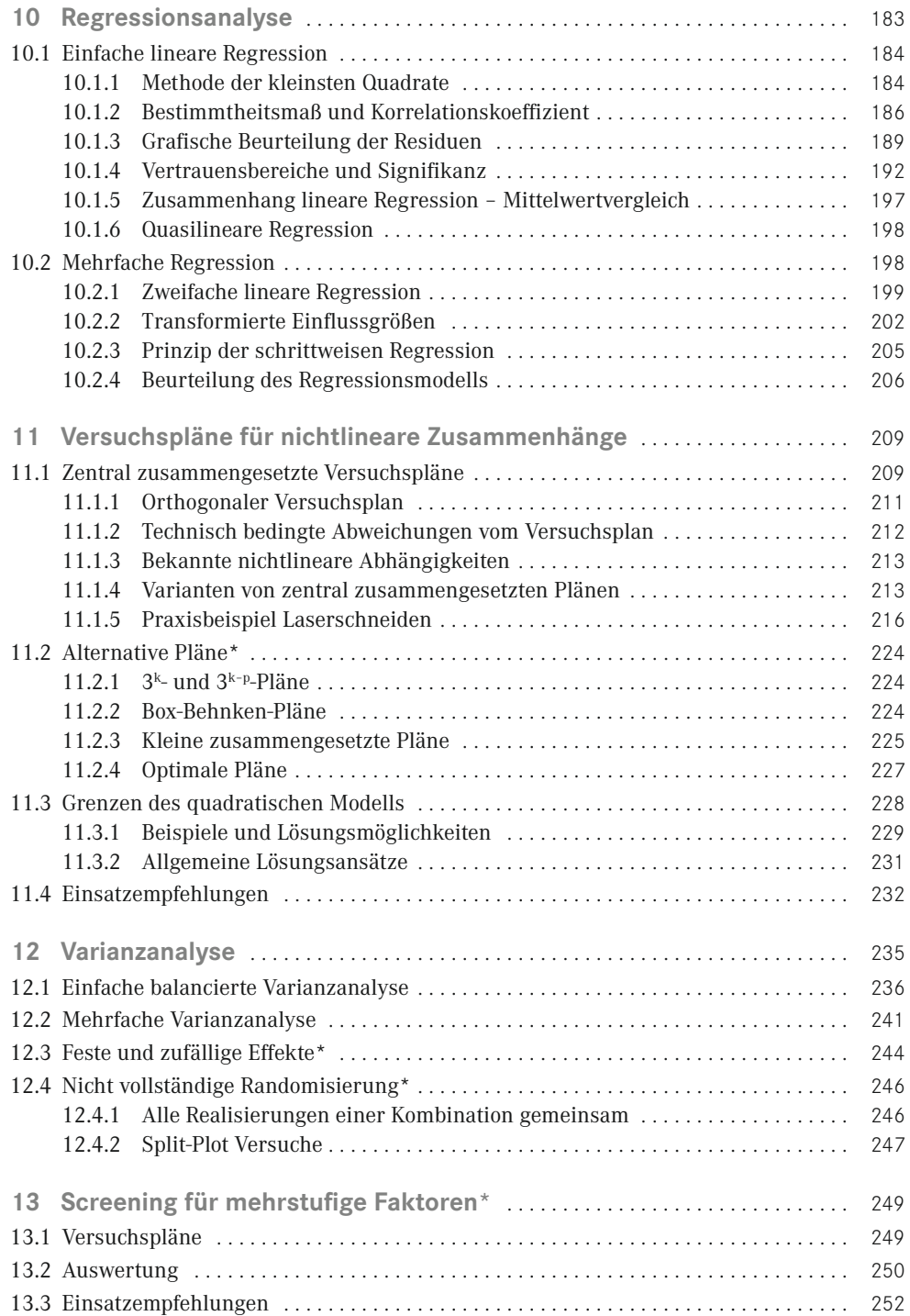

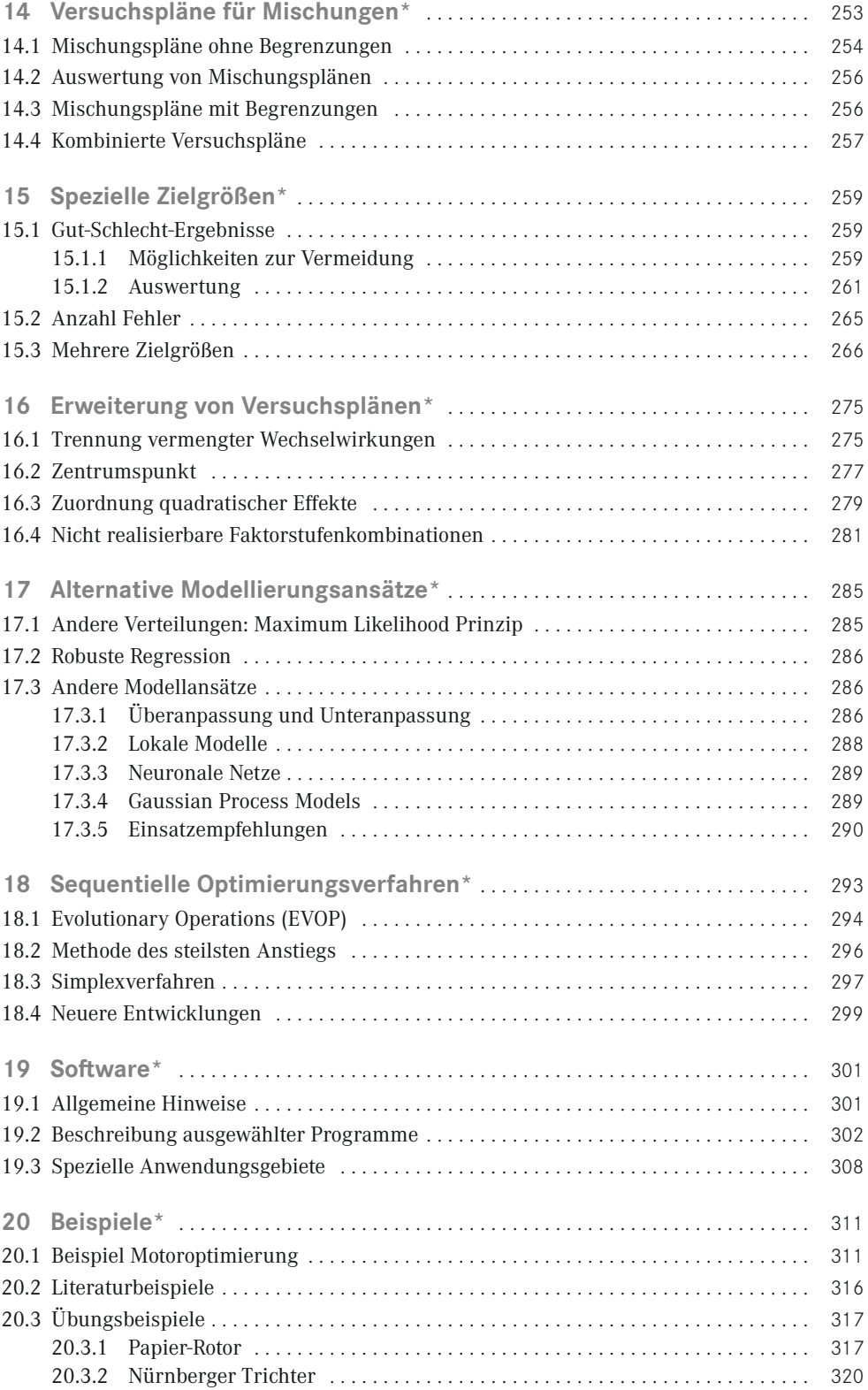

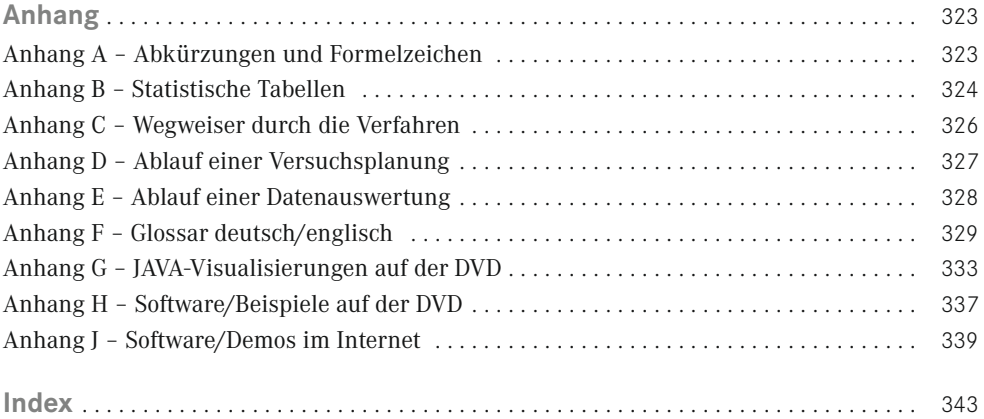

\* Für das Verständnis der folgenden Kapitel nicht erforderlich

# **5 Einfache Versuche**

<span id="page-9-0"></span>D. Shainin hat eine einfache Versuchsstrategie beschrieben. Sie erlaubt es, mit geringem Aufwand die wichtigsten Faktoren zu identifizieren, deren Veränderung für die Streuung eines Fertigungsprozesses bzw. für den Ausfall eines Produktes verantwortlich ist [1 – 3].

Wichtigste Voraussetzung für einen Erfolg der Strategie ist, dass die Zufallsstreuung sehr viel kleiner als der Effekt der Faktoren ist. Nur dann kann auf mehrmalige Realisierung und statistische Auswertung verzichtet werden.

Je nach Anwendungsgebiet (und damit der Art der Faktoren) verwendet Shainin verschiedene Bezeichnungen:

- Prozessverbesserung: Variablenvergleich (Abschnitt 5.1)
- Produktverbesserung: Komponententausch (Abschnitt 5.2).

Shainin nennt den wichtigsten Faktor "Rotes X". Ziel ist es, dieses "Rote X" zu erkennen.

# ■ **5.1 Variablenvergleich zur Prozessverbesserung**

Ziel des Variablenvergleichs ist, unter einer begrenzten Anzahl von Faktoren diejenigen zu erkennen, deren Veränderung den Hauptbeitrag zur Streuung der Zielgröße erbringt. Als Faktoren werden Größen betrachtet, die sich im Verlauf der Fertigung innerhalb gewisser Grenzen verändern, wie z. B.

- Prozessparameter (innerhalb ihrer Spezifikation)
- Umgebungsbedingungen (innerhalb ihrer natürlichen Grenzen)
- Unterschiede im Ausgangsmaterial, z. B. Charge, Alter, Lieferant

## Ausgangspunkt:

- Die (bis ca. 20) Faktoren A, B, C, D, E, . . . stehen im Verdacht, die Streuung der Zielgröße zu verursachen.
- Für jeden Faktor gibt es einen vermutlich "guten" Wert (für A sei das Ag) und einen vermutlich "schlechten" Wert (As). Beide Werte (= Stufen) müssen realistisch sein, d. h. in der Fertigung auch wirklich auftreten.

In Bild 5-1 wird der Variablenvergleich schematisch dargestellt. Als erster Schritt werden Vorversuche durchgeführt, um zu erkennen, ob die ausgewählten Faktoren wirklich fast die gesamte Streuung verursachen:

- zwei Einzelversuche mit allen Faktoren auf dem "guten" Wert (Ergebnisse  $G_1, G_2$ )
- zwei Einzelversuche mit allen Faktoren auf dem "schlechten" Wert (Ergebnisse  $S_1, S_2$ ).

Die Differenz D zwischen den Mittelwerten der beiden "guten" und der beiden "schlechten" Ergebnisse ist ein Maß für den Effekt der Faktoren:

$$
D = \left| \frac{G_1 + G_2}{2} - \frac{S_1 + S_2}{2} \right| \tag{5.1}
$$

Der Mittelwert d der Unterschiede zwischen den beiden "guten" bzw. "schlechten" Ergebnissen ist ein Maß für die Zufallsstreuung:

$$
d = \frac{|G_1 - G_2| + |S_1 - S_2|}{2} \tag{5.2}
$$

Die Zufallsstreuung ist so klein (im Vergleich zum Effekt der Faktoren), dass keine mehrmalige Realisierung und keine formale statistische Analyse erforderlich ist, wenn

$$
D: d \geq 5:1 \tag{5.3}
$$

Wird diese Bedingung nicht erfüllt, so bestehen folgende Möglichkeiten:

- Der wichtigste Faktor (das "Rote  $X^{\mu}$ ) ist nicht im Versuch enthalten. Manchmal hilft eine bessere Auswahl der Faktoren.
- Die Zuordnung "gut" und "schlecht" ist nicht richtig. Manchmal hilft das Vertauschen oder die Änderung von einzelnen Werten.
- Die Zufallsstreuung durch andere Ursachen ist zu groß. Dann ist die Vereinfachung von D. Shainin zu grob, und die in den folgenden Kapiteln beschriebene (klassische) Versuchsplanung muss eingesetzt werden. Da der Aufwand für die vier Vorversuche klein im Vergleich zur möglichen Einsparung bei einem Erfolg ist, lohnen sie sich trotzdem.

Wenn die Bedingung  $D: d > 5:1$  erfüllt ist, kann der eigentliche Variablentausch beginnen. Für die Faktoren A, B, C, D, . . . werden nun einzeln die Werte von "gut" und "schlecht" vertauscht.

Zunächst wird ein Einzelversuch durchgeführt, bei dem alle Faktoren außer A auf "gut" gehalten werden, nur A hat den Wert "schlecht" (Bezeichnung in Bild 5-1 AsRg = A schlecht, Rest gut). Und ein Einzelversuch wird durchgeführt, bei dem alle Faktoren außer A auf "schlecht" gehalten werden, nur A hat den Wert "gut" (Bezeichnung AgRs = A gut, Rest schlecht).

Für alle Faktoren werden nacheinander diese beiden Einzelversuche durchgeführt (ähnlich zu One-factor-at-a-time). Führt das Vertauschen von guter und schlechter Stufe zu keiner wesentlichen Veränderung der Zielgröße, so ist dieser Faktor unwichtig. In Bild 5-1 sind A bis D unwichtig. Der Faktor E dagegen vertauscht gut und schlecht. Der Faktor E ist dominant ("Rotes X"). Der Faktor H liefert einen wesentlichen Beitrag, ist aber nicht alleinige Ursache ("Rosa X").

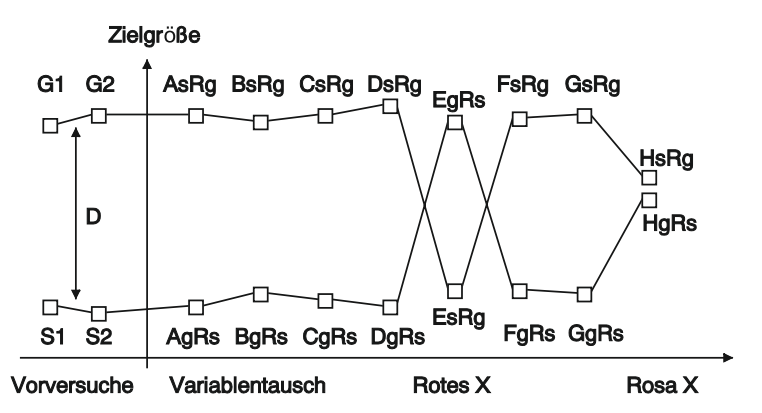

**BILD 5-1** Grafische Darstellung der Ergebnisse der vier Vorversuche und des Variablentauschs

Mit dem Variablenvergleich können auch Wechselwirkungen erkannt werden (im Gegensatz zu einer reinen One-factor-at-a-time-Vorgehensweise).

Ändert sich bei einem Vertauschen nur eines der Ergebnisse der Zielgröße (gut oder schlecht, D bzw. G in Bild 5-2), so weist dies darauf hin, dass dieser Faktor eine wichtige Wechselwirkung mit einem anderen Faktor hat.

D. Shainin schlägt vor, nach Abschluss des Variablentauschs alle Faktoren, die als "Rotes X", "Rosa X" und Wechselwirkungen identifiziert wurden, in einem faktoriellen Versuch zu untersuchen (siehe Kapitel 7).

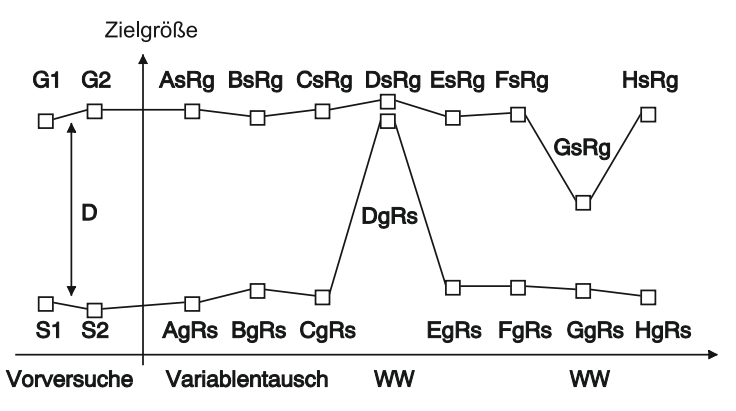

**BILD 5-2** Grafische Darstellung der Ergebnisse bei Wechselwirkungen

#### **Beispiel Metallpresse (nach Bhote [2])**

In einer Presse werden Metallteile umgeformt. Die Toleranz für ein bestimmtes kritisches Maß beträgt ± 0,005 Zoll. Manchmal streuen die Teile jedoch wesentlich mehr. In einem Brainstorming wurden die Faktoren in Tabelle 5.1 als mögliche Ursachen gesammelt.

Die Streuung des kritischen Maßes ist die Zielgröße. Um sie zu ermitteln, werden jeweils fünf Teile gefertigt, und die Differenz zwischen dem größten und kleinsten der fünf Werte (Spannweite) wird verwendet.

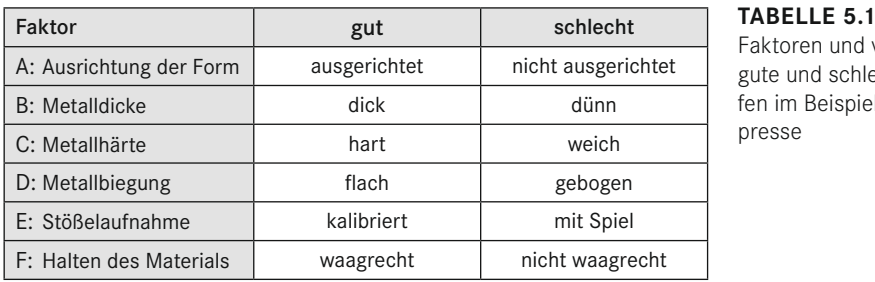

Faktoren und vermutete gute und schlechte Stufen im Beispiel Metallpresse

Ergebnisse des Vorversuchs (in 0,001 Zoll)

alle Faktoren gut **4** 4 Spannweite alle Faktoren schlecht 47 61 Spannweite Voraussetzung für weiteres Vorgehen überprüfen:

$$
D = \left| \frac{4+4}{2} - \frac{47+61}{2} \right| = 50 \text{ und}
$$

$$
d = \frac{|4-4|}{2} + \frac{|47-61|}{2} = 7
$$

$$
\Rightarrow D : d = 50 : 7 > 5 : 1.
$$

Der Unterschied zwischen den Ergebnissen bei "alle Faktoren gut" und "alle Faktoren schlecht" ist so groß, dass der eigentliche Variablenvergleich ohne Wiederholungen durchgeführt werden kann. Signifikante Effekte sind auch ohne formale Signifikanztests ("mit bloßem Auge") erkennbar. Tabelle 5.2 zeigt die Ergebnisse des eigentlichen Variablenvergleichs.

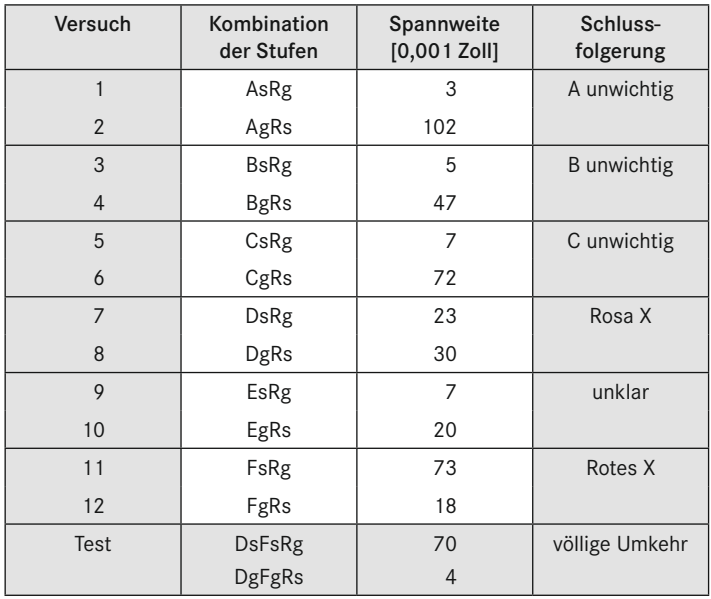

**TABELLE 5.2** Ergebnisse des Variab-

lenvergleichs im Beispiel Metallpresse

<span id="page-13-0"></span>Ergebnisse für die praktische Umsetzung:

- Die Materialbiegung ist der kritische Parameter, der gesteuert werden muss. Eine Vorrichtung wurde gebaut, damit der Maschinenbediener das Material immer waagrecht hält; dadurch wurden bedienerbedingte Variationen beseitigt.
- Die Materialdicke und -härte sind nicht wichtig, daher konnten Toleranzen erweitert werden.

Mit nur einer Versuchsreihe wurde die Streuung um den Faktor 5 reduziert.

Der Variablenvergleich ist ein effizientes Verfahren zur einfachen Verbesserung von Fertigungsprozessen. Er ist bei der (Weiter-)Entwicklung der Prozesse und in der Fertigung einsetzbar, solange die Zufallsstreuung ausreichend klein ist.

# ■ **5.2 Komponententausch zur Produktverbesserung**

Der Komponententausch ist im Grunde ein Variablenvergleich, angewendet auf Produkte, die zerlegt und wieder zusammengebaut werden können. Der Ausgangspunkt ist ein gutes und ein schlechtes Produkt. "Schlecht" bedeutet, der Messwert für eine bestimmte Zielgröße liegt außerhalb der Toleranz. Ziel ist es, die Komponente zu identifizieren, die für den Ausfall des schlechten Produktes verantwortlich ist.

Die Komponenten entsprechen den Faktoren, die Stufe "gut" sind die Komponenten des guten Produkts, die Stufe "schlecht" sind die Komponenten des schlechten Produkts, und jeder Einzelversuch besteht darin, das Produkt zu zerlegen und wieder neu zusammenzubauen.

Daraus ergibt sich folgende Vorgehensweise:

Vorversuche durchführen:

- Zielgröße am "guten" Produkt messen, dann Produkt zerlegen, wieder zusammenbauen und Zielgröße wieder messen (Ergebnisse  $G_1, G_2$ ).
- Zielgröße am "schlechten" Produkt messen, dann Produkt zerlegen, wieder zusammenbauen und Zielgröße wieder messen  $(S_1, S_2)$ .

Voraussetzung für weiteres Vorgehen überprüfen:

Wie beim Variablenvergleich muss auch beim Komponententausch der Unterschied zwischen dem "guten" und dem "schlechten" Produkt ausreichend groß sein:

Differenz zwischen "gut" und "schlecht" berechnen:

$$
D = \frac{G_1 + G_2}{2} - \frac{S_1 + S_2}{2}
$$
\n(5.1)

Maß für die Streuung berechnen:

$$
d = \frac{|G_1 - G_2| + |S_1 - S_2|}{2} \tag{5.2}
$$

Die Zufallsstreuung ist so klein, dass keine statistische Analyse nötig ist, wenn

$$
D: d \geq 5:1.
$$
\n
$$
(5.3)
$$

Wird dies nicht erreicht, so kann auch die Montage für den Unterschied verantwortlich sein.

Wenn  $D: d > 5:1$  erfüllt ist, werden für die Komponenten A, B, C, D, . . . einzeln ausgetauscht. Nach dem Austausch wird an beiden Produkten die Zielgröße gemessen, dann wird wieder zurückgetauscht. Die Bewertung erfolgt wie in Bild 5-1 und 5-2 beim Variablenvergleich.

# **Beispiel Zeitzähler (nach Bhote [2])**

Ein Zeitzähler soll bis zu einer Temperatur von − 40 °C störungsfrei arbeiten. Alle Produkte arbeiten zwar bei 0 °C störungsfrei, viele fallen jedoch bei Temperaturen um − 5 °C bereits aus. Als Zielgröße wird daher die Temperatur festgelegt, bei der ein Produkt gerade noch funktioniert.

Der Zeitzähler besteht aus einer Elektronik, die Zählimpulse erzeugt, und mehreren mechanischen Teilen, die für die Anzeige benötigt werden.

Ergebnisse des Vorversuchs (in °C)

gutes Produkt vor: −40 nach Zerlegen und Zusammenbau: −35

schlechtes Produkt vor: 0 nach Zerlegen und Zusammenbau: −5

Voraussetzung für weiteres Vorgehen überprüfen:

$$
D = \left| \frac{(-40) + (-35)}{2} - \frac{0 + (-5)}{2} \right| = 35 \text{ und}
$$
  

$$
d = \frac{|4 - 4|}{2} + \frac{|47 - 61|}{2} = 7
$$
  

$$
\Rightarrow D : d = 50 : 7 > 5 : 1.
$$

Tabelle 5.3 zeigt die wichtigsten Einzelkomponenten und Tabelle 5.4 die Ergebnisse des eigentlichen Komponententauschs (grafische Darstellung in Bild 5-3).

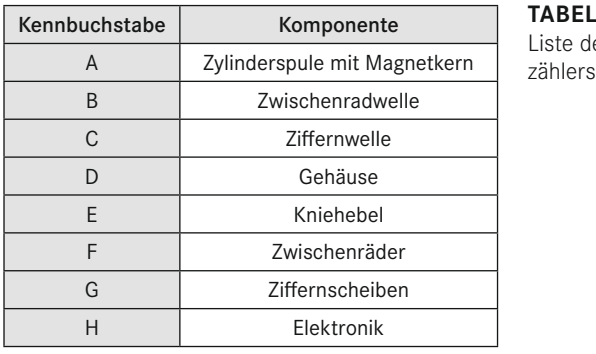

#### TABELLE 5.3

Liste der wichtigsten Komponenten des Zeit-

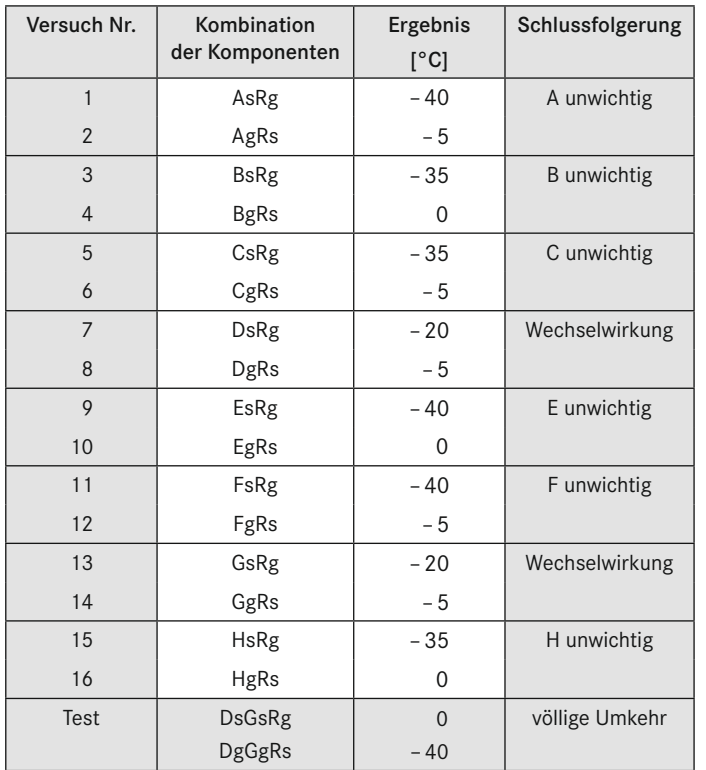

Schlussfolgerung **TABELLE 5.4**

Ergebnisse des Komponententauschs am Beispiel Zeitzähler

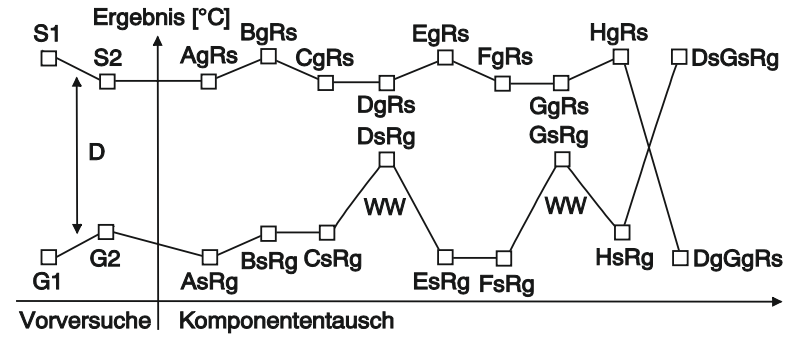

**BILD 5-3** Grafische Darstellung der Versuchsergebnisse von Tabelle 5.4

D und G verschlechtern zwar das "Gut"-Ergebnis, verbessern aber nicht das "Schlecht"-Ergebnis, d. h. sie wirken nicht allein, sondern nur zusammen (Wechselwirkung). Dies zeigt sich auch im Testlauf, bei dem beide gleichzeitig vertauscht wurden.

Eine anschließende, genauere Analyse des Problems ergab, dass manche Gehäuse (D) einen Schwund aufweisen und manche Ziffernscheiben (G) nicht zentrisch sind. Wenn beide Abweichungen zusammentreffen (Wechselwirkung), klemmt die Mechanik bei tiefen Temperaturen. Nach einer Änderung der Ziffernscheibe war das Problem völlig beseitigt.

# <span id="page-16-0"></span>**7.1.4 Randomisierung und Blockbildung**

In Absatz 3.4.3 und 3.4.4 wurde beschrieben, wie durch Blockbildung und Randomisierung innerhalb der Blöcke eine Verfälschung der Versuchsergebnisse durch einen eventuell vorhandenen Trend oder andere systematische Unterschiede weitestgehend vermieden werden kann. Hier soll die Umsetzung von Blockbildung und Randomisierung am Beispiel von Absatz 7.1.1 gezeigt werden.

**TABELLE 7.3** Vollständiger faktorieller 2<sup>2</sup>-Versuch mit 4 Realisierungen mit Blockbildung und randomisierter Reihenfolge innerhalb der Blöcke:

Jede Zeile stellt einen Einzelversuch dar.

- 1. Spalte: Reihenfolge, in der Einzelversuche durchgeführt werden
- 2. Spalte: Nummer der Faktorstufenkombination in Tabelle 7.1 bzw. 7.2
- 3. Spalte: Nummer der Realisierung (d. h. Block)
- 4. und 5. Spalte: Stufen der Faktoren bei jedem Einzelversuch
- 6. Spalte: Versuchsergebnisse aus Tabelle 7.2
- 7. Spalte: Postulierte Verfälschung durch einen Trend in den Ergebnissen
- 8. Spalte: Versuchsergebnisse mit Trend (Summe von 6. und 7. Spalte)

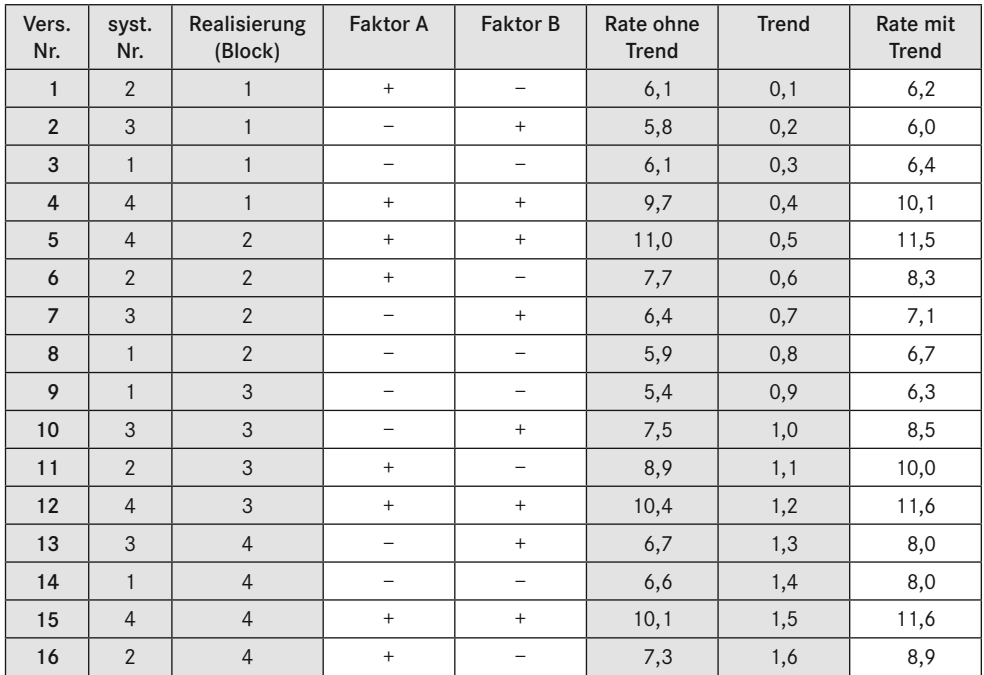

Die vier Faktorstufenkombinationen einer Realisierung bilden jeweils einen Block. Sie werden nacheinander durchgeführt. Randomisierung bedeutet, dass die Reihenfolge der vier Einzelversuche in jeder Realisierung zufällig (und unterschiedlich) ist. So ergibt sich z. B. die in Tabelle 7.3 dargestellte Reihenfolge der Einzelversuche. Um die Wirkung von Blockbildung und Randomisierung zu demonstrieren, wird in Tabelle 7.3 ein Trend unterstellt, der dazu führt, dass sich das Ergebnis von Einzelversuch zu Einzelversuch jeweils um 0,1 erhöht.

| syst. Nr.      | A         | B      | AB     | Einzelwerte Rate [nm/min] |      |      |      |         |       |
|----------------|-----------|--------|--------|---------------------------|------|------|------|---------|-------|
|                |           |        | $^+$   | 6,4                       | 6,7  | 6,3  | 8,0  | 6,85    | 0,617 |
| $\overline{2}$ | $\ddot{}$ |        |        | 6,2                       | 8,3  | 10,0 | 8,9  | 8,35    | 2,550 |
| 3              |           | $^{+}$ |        | 6,0                       | 7,1  | 8,5  | 8,0  | 7,40    | 1,207 |
| $\overline{4}$ | $+$       | $^{+}$ | $^{+}$ | 10,1                      | 11,5 | 11,6 | 11,6 | 11,2    | 0,540 |
| Σ              | 5,3       | 3,4    | 2,3    |                           |      |      |      |         | 4,914 |
| Effekt         | 2,65      | 1,7    | 1,15   |                           |      |      |      | $s^2 =$ | 1,228 |

**TABELLE 7.4** Auswertung der Versuchsergebnisse mit Trend aus Tabelle 7.3 (Bezeichnungen wie in Tabelle 7.2, ohne Korrektur für den Trend)

Tabelle 7.4 zeigt die Ergebnisse aus Tabelle 7.3 in der systematischen Reihenfolge (wie in Tabelle 7.2). Die Auswertung in Tabelle 7.4 nutzt nur die Randomisierung aus. Die Blockstruktur ist nicht berücksichtigt.

Durch Randomisierung wurde vermieden, dass der Trend die Schätzwerte für die Effekte mehr als zufällig verfälscht. Allerdings hat sich der Schätzwert für die Varianz erhöht, weil die Einzelwerte in Tabelle 7.4 aufgrund des Trends von Spalte zu Spalte zunehmen. Dadurch verändert sich die Signifikanz der Effekte.

| syst. Nr.               | A         | B      | AB     | korrigierte Einzelwerte |        |        |          |         | S.    |
|-------------------------|-----------|--------|--------|-------------------------|--------|--------|----------|---------|-------|
|                         |           |        | $^{+}$ | $-0,775$                | $-1,7$ | $-2,8$ | $-1,125$ | $-1,6$  | 0,785 |
| $\overline{\mathbf{z}}$ | $+$       |        |        | $-0,975$                | $-0,1$ | 0,9    | $-0,225$ | $-0,1$  | 0,594 |
| 3                       |           | $^{+}$ |        | $-1,175$                | $-1,3$ | $-0,6$ | $-1,125$ | $-1,05$ | 0,095 |
| $\overline{4}$          | $\ddot{}$ | $+$    | $^{+}$ | 2,925                   | 3,1    | 2,5    | 2,475    | 2,75    | 0,097 |
| Σ                       | 5,3       | 3,4    | 2,3    |                         |        |        |          |         | 1,571 |
| Effekt                  | 2,65      | 1,7    | 1,15   |                         |        |        |          | $S^2 =$ | 0,393 |

**TABELLE 7.5** Auswertung der Versuchsergebnisse mit Trend aus Tabelle 7.3 (mit Korrektur für den Trend − von jedem Block [= jeder Spalte] wurde der jeweilige Mittelwert abgezogen)

In Tabelle 7.5 wird zusätzlich die Blockbildung ausgenutzt. In jedem Block (= Spalte der Einzelwerte) tritt jede Faktorstufenkombination genau einmal auf. Daher sollten sich die Mittelwerte der Blöcke nur zufällig unterscheiden. Von den Versuchsergebnissen für jeden Block wird daher der Mittelwert dieses Blocks abgezogen, d. h. in Tabelle 7.5 sind von den Spalten der Einzelwerte in Tabelle 7.4 jeweils die Mittelwerte der Spalten (7,175; 8,40; 9,10 und 9,125) abgezogen.

Das Abziehen der Mittelwerte hat keinen Einfluss auf die Effekte, man erhält jedoch eine deutlich reduzierte Streuung, weil Unterschiede zwischen den Blöcken nicht mehr eingehen.

Durch das Abziehen der Blockmittelwerte hat man jedoch nicht nur die systematischen Unterschiede zwischen den Blöcken eliminiert, sondern auch die zufälligen Unterschiede (in Tabelle 7.2 sind die Mittelwerte der Spalten auch nicht gleich, obwohl es keinen Trend gibt). Dadurch unterschätzt man die Streuung jetzt, und eine Korrektur ist erforderlich. Bei b Blöcken reduziert sich durch das Abziehen der b Blockmittelwerte der Freiheitsgrad f um b − 1 (der Gesamtmittelwert geht auch ohne Berücksichtigung der Blöcke nicht in die Rechnung ein) und man erhält statt (7.4) und (7.5):<sup>1</sup>

$$
f_{\text{korr}} = f - b + 1\tag{7.7}
$$

$$
s_{\text{korr}}^2 = \frac{f}{f_{\text{korr}}} \cdot s^2 \tag{7.8}
$$

Für Tabelle 7.5 erhält man (b = 4 Blöcke):

$$
f_{\text{korr}} = f - 4 + 1 = 12 - 3 = 9
$$

$$
s_{\text{korr}}^2 = \frac{12}{9} \cdot 0,393 = 0,524
$$

Diese korrigierte Varianz unterscheidet sich nur zufällig vom Ergebnis ohne Trend im Anschluss an Tabelle 7.2. Durch Randomisierung konnte vermieden werden, dass der Trend die Effekte verfälscht. Aufgrund der Blockbildung konnte der Unterschied zwischen den Blöcken aus der Zufallsstreuung herausgerechnet werden (vgl. Tabelle 7.5 mit 7.4).

Tabelle 7.3 stellt somit eine ideale Reihenfolge für die Durchführung der Versuche dar. Für diese Reihenfolge müssen die Faktorstufen von Einzelversuch zu Einzelversuch geändert werden. Dies kann zu einem hohen Versuchsaufwand führen.

In der Praxis wird daher häufig der Wunsch geäußert, alle Realisierungen derselben Faktorstufenkombination (mit derselben systematischen Nummer) hintereinander durchzuführen. Dies sollte nur gemacht werden, wenn die Einstellung aller Faktorstufen genau reproduzierbar ist und wenn keine systematische Veränderung der Ergebnisse mit der Zeit (d. h. kein Trend) zu befürchten ist.

Ist die Änderung eines der Faktoren sehr aufwändig, so wird häufig der Wunsch geäußert, zunächst alle Versuche mit einer Stufe dieses Faktors durchzuführen und erst dann alle Versuche mit der anderen Stufe. Dies sollte nur im Extremfall geschehen, da dann ein Trend den Schätzwert für den Effekt dieses Faktors verfälschen kann (vgl. dazu auch Absatz 3.4.5).

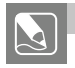

## **Aufgabe**

Die Ausbeute einer chemischen Reaktion soll erhöht werden. In einem Brainstorming wurden als vermutlich wichtigste Faktoren die Temperatur und der Druck festgelegt. Momentan sind bei der Anlage eine Temperatur von 100 °C und ein Druck von 2 bar eingestellt. Es soll untersucht werden, ob eine Erhöhung der Temperatur auf 120 °C und/oder eine Erhöhung des Drucks auf 3 bar zu einer Verbesserung der Ausbeute führt.

<sup>1</sup> Software führt diese Korrekturen durch, ohne dass sich der Anwender darum kümmern muss. Ziel dieser Darstellung ist vor allem, durch eine einfache Rechnung den Hintergrund zu erläutern. Software nutzt zur Darstellung der Ergebnisse häufig Bezeichnungen aus der Varianzanalyse (siehe Kapitel 12), für das Verständnis der Vorgehensweise ist Varianzanalyse jedoch nicht erforderlich.

- a) Stellen Sie einen Versuchsplan auf. In welcher Reihenfolge würden Sie die Versuche durchführen, wenn jede Faktorstufenkombination zweimal realisiert werden soll? Diskutieren Sie Vor- und Nachteile verschiedener Alternativen.
- b)Bei der Durchführung der Versuche wurden folgende Ausbeuten gemessen. Vervollständigen Sie die Tabelle, und berechnen Sie die Effekte von Temperatur, Druck und Wechselwirkung. Welche Effekte sind signifikant? Welche Faktorstufenkombination werden Sie in Zukunft verwenden?

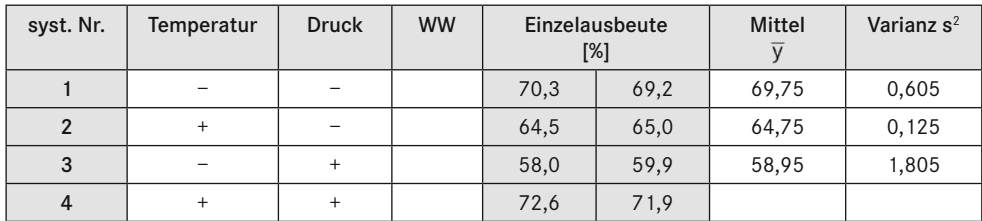

#### **Lösung**

c) Vollständiger faktorieller 22-Versuchsplan in systematischer Reihenfolge:

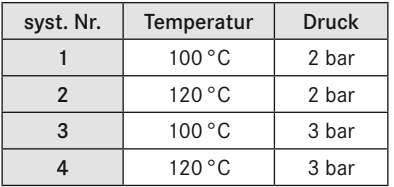

Mögliche Reihenfolgen der Einzelversuche (Auswahl − die Beispiele sollen nur das Prinzip zeigen): 1.Randomisierte Reihenfolge der Einzelversuche mit n = 2

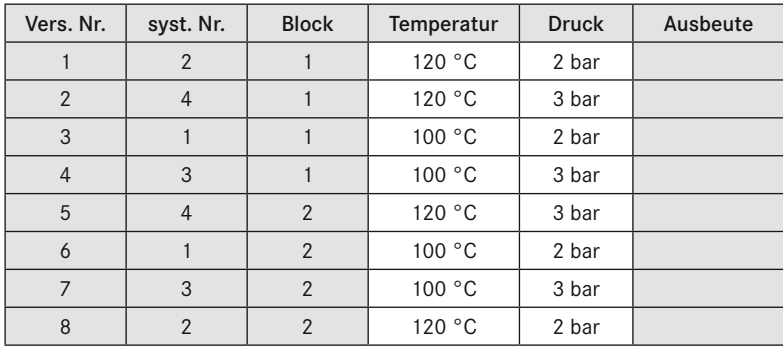

Vorteile: Wegen Randomisierung keine Verfälschung der Effekte durch Trend. Zufallsstreuung wird voll erfasst.

Unterschied zwischen Blöcken kann erkannt und eliminiert werden.

Nachteil: Häufige Änderung der Stufen, dadurch u. U. hoher Versuchsaufwand.

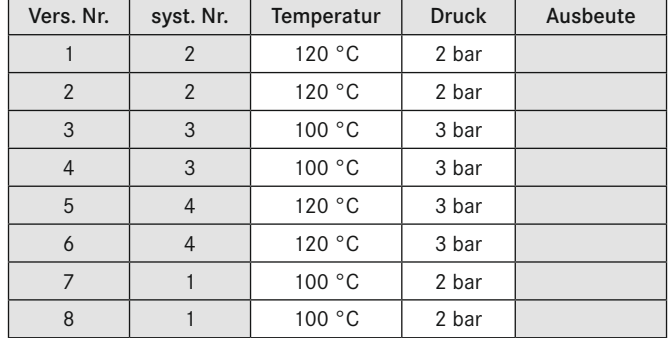

#### 2.Randomisierte Reihenfolge der Faktorstufenkombinationen

Vorteile: Wegen Randomisierung keine Verfälschung der Effekte durch Trend (zumindest bei Versuchen mit mehr Faktoren).

Geringerer Aufwand als bei Randomisierung der Einzelversuche.

Nachteile: Zufallsstreuung durch Ungenauigkeit der Einstellung der Faktorstufen wird nicht erfasst, Zufallsstreuung daher evtl. unterschätzt.

> Trend kann nicht als Unterschied zwischen den Blöcken erkannt und aus Zufallsstreuung eliminiert werden.

3.Geordnete Reihenfolge der Faktorstufen für den Faktor Temperatur (Annahme: Änderung der Temperatur ist sehr aufwändig)

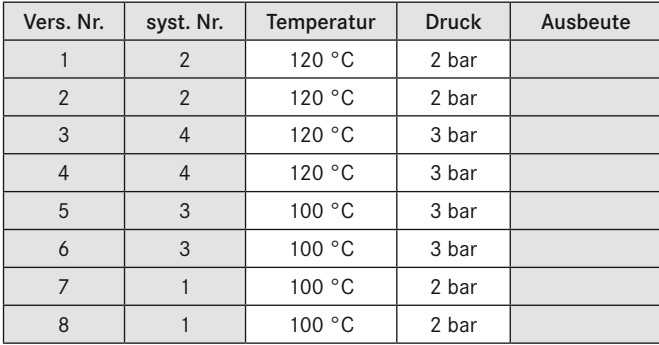

- Vorteil: Geringer Aufwand − die Temperatur muss nur einmal verändert werden.
- Nachteile: Zufallsstreuung durch Ungenauigkeit der Einstellung der Faktorstufen wird nicht erfasst, Zufallsstreuung daher evtl. unterschätzt.

Trend kann Effekt der Temperatur verfälschen.

Anmerkung:

Je nach Problemstellung sind auch andere Reihenfolgen denkbar. Vom statistischen Standpunkt aus betrachtet ist die 1. Reihenfolge ideal, da sie Blockbildung und Randomisierung berücksichtigt. Jede andere Reihenfolge birgt Risiken der Verfälschung, diese werden jedoch u. U. zur Reduzierung des Aufwandes bewusst in Kauf genommen.

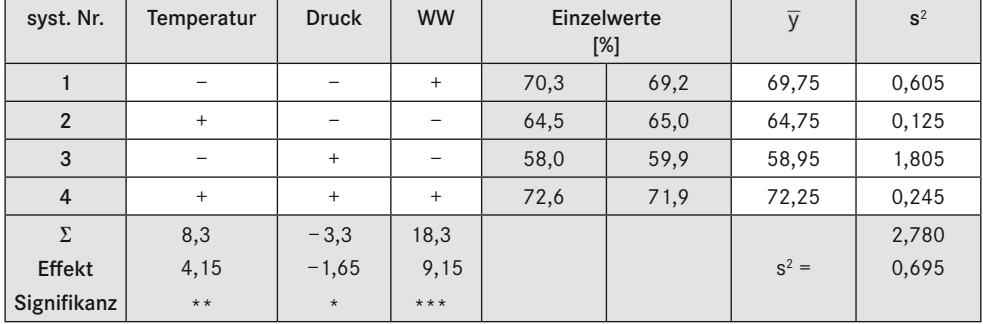

<span id="page-21-0"></span>
$$
\mathsf{b})
$$

$$
s_{\bar{d}} = \sqrt{\frac{4}{N} \cdot s^2} = \sqrt{\frac{4}{8} \cdot 0,695} = 0,59
$$

.

$$
f = N - 4 = 8 - 4 = 4
$$

Mit Tabelle 6.4 erhält man:

95 %:  $t \cdot s_{\overline{a}} = 2,776 \cdot 0,59 = 1,64$ 99 %:  $t \cdot s_{\bar{a}} = 4,604 \cdot 0,59 = 2,71$ 99,9 %:  $t \cdot s_{\overline{a}} = 8,610 \cdot 0,59 = 5,08$ 

Da der Effekt der Wechselwirkung AB (hoch-)signifikant ist, müssen die Faktoren A und B gemeinsam betrachtet werden. Die Mittelwerte für die Faktorstufenkombinationen aus obiger Tabelle zeigen, dass die Kombination Temperatur 120 °C mit Druck 3 bar die höchste Ausbeute liefert.

# **■ 7.2 k Faktoren auf je zwei Stufen**

In diesem Abschnitt wird die Erweiterung auf (im Prinzip) beliebig viele Faktoren behandelt.

## **7.2.1 Versuchsplan**

Erweitert man den Versuchsplan in Bild 7-1, so verdoppelt sich mit jedem neuen Faktor die Anzahl der Faktorstufenkombinationen. Für k Faktoren auf 2 Stufen erhält man

$$
m = 2k Faktorstufenkombinationen
$$
 (7.9)

Tabelle 7.6 zeigt diese Faktorstufenkombinationen (in der allgemeinen Bezeichnung der Stufen mit + und −). Da alle möglichen Faktorstufenkombinationen enthalten sind, heißt dieser Plan vollständiger faktorieller 2k-Versuchsplan (oder kurz: 2k-Plan).